## 6 Recurrences

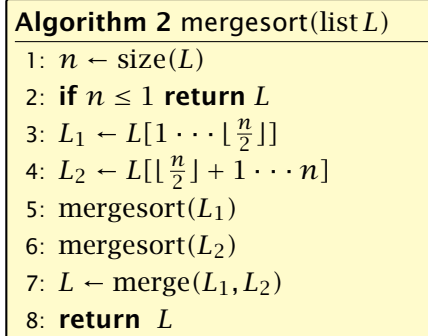

This algorithm requires

$$
T(n) = T\left(\left\lceil \frac{n}{2} \right\rceil\right) + T\left(\left\lfloor \frac{n}{2} \right\rfloor\right) + \mathcal{O}(n) \le 2T\left(\left\lceil \frac{n}{2} \right\rceil\right) + \mathcal{O}(n)
$$

comparisons when  $n > 1$  and 0 comparisons when  $n \leq 1$ .

Ernst Mayr, Harald Räcke 40/117

25. Jan. 2019

# Methods for Solving Recurrences

#### 1. Guessing+Induction

Guess the right solution and prove that it is correct via induction. It needs experience to make the right guess.

#### 2. Master Theorem

For a lot of recurrences that appear in the analysis of algorithms this theorem can be used to obtain tight asymptotic bounds. It does not provide exact solutions.

#### 3. Characteristic Polynomial

Linear homogenous recurrences can be solved via this method.

## **Recurrences**

How do we bring the expression for the number of comparisons  $\approx$  running time) into a closed form?

For this we need to solve the recurrence.

# Ernst Mayr, Harald Räcke 41/117

6 Recurrences 25. Jan. 2019

# Methods for Solving Recurrences

#### 4. Generating Functions

A more general technique that allows to solve certain types of linear inhomogenous relations and also sometimes non-linear recurrence relations.

#### 5. Transformation of the Recurrence

Sometimes one can transform the given recurrence relations so that it e.g. becomes linear and can therefore be solved with one of the other techniques.

6 Recurrences 25. Jan. 2019

#### 6.1 Guessing+Induction

First we need to get rid of the  $\theta$ -notation in our recurrence:

$$
T(n) \le \begin{cases} 2T(\lceil \frac{n}{2} \rceil) + cn & n \ge 2\\ 0 & \text{otherwise} \end{cases}
$$

Informal way:

Assume that instead we have

$$
T(n) \le \begin{cases} 2T(\frac{n}{2}) + cn & n \ge 2 \\ 0 & \text{otherwise} \end{cases}
$$

One way of solving such a recurrence is to guess a solution, and check that it is correct by plugging it in.

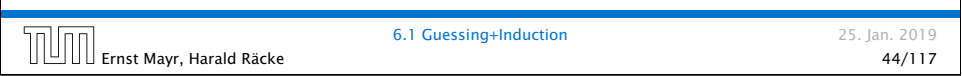

# 6.1 Guessing+Induction

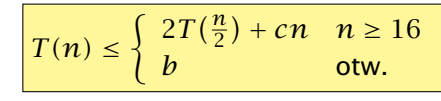

Guess:  $T(n) \leq dn \log n$ . Proof. (by induction)

- *►* base case  $(2 \le n \le 16)$ : true if we choose  $d \ge b$ .
- *►* induction step  $2 \dots n 1 \rightarrow n$ :

Suppose statem. is true for  $n' \in \{2, ..., n-1\}$ , and  $n \ge 16$ . We prove it for *n*:

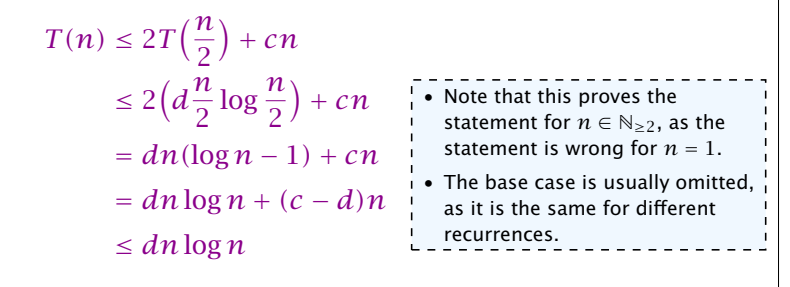

Hence, statement is true if we choose  $d \geq c$ .

# 6.1 Guessing+Induction

Suppose we quess  $T(n) \leq dn \log n$  for a constant d. Then

$$
T(n) \le 2T\left(\frac{n}{2}\right) + cn
$$
  
\n
$$
\le 2\left(d\frac{n}{2}\log\frac{n}{2}\right) + cn
$$
  
\n
$$
= dn(\log n - 1) + cn
$$
  
\n
$$
= dn\log n + (c - d)n
$$
  
\n
$$
\le dn\log n
$$

if we choose  $d > c$ .

Formally, this is not correct if *n* is not a power of 2. Also even in this case one would need to do an induction proof.

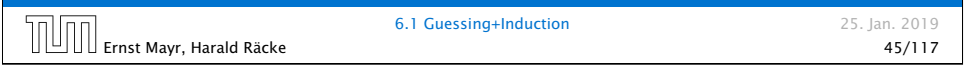

# 6.1 Guessing+Induction

How do we get a result for all values of *n*?

We consider the following recurrence instead of the original one:

$$
T(n) \le \begin{cases} 2T(\lceil \frac{n}{2} \rceil) + cn & n \ge 16\\ b & \text{otherwise} \end{cases}
$$

Note that we can do this as for constant-sized inputs the running time is always some constant (*b* in the above case).

## 6.1 Guessing+Induction

We also make a quess of  $T(n) \leq d n \log n$  and get

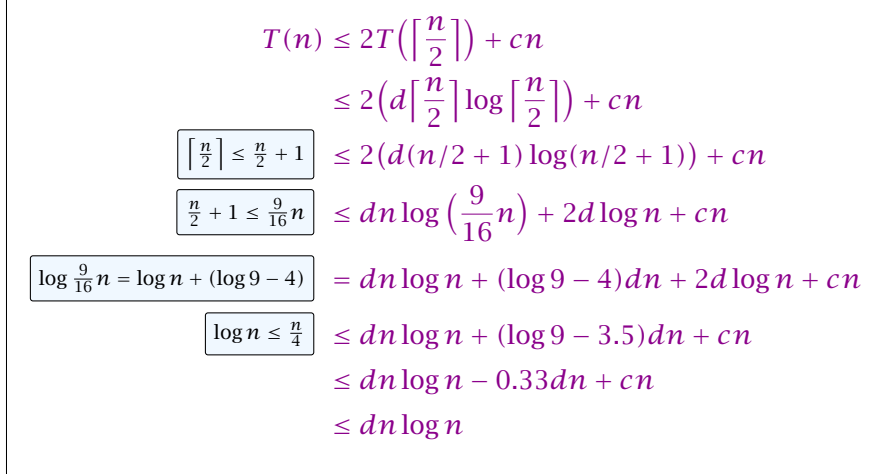

#### for a suitable choice of *d*.

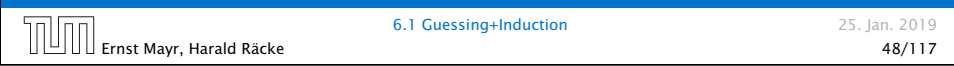

# 6.2 Master Theorem

We prove the Master Theorem for the case that *n* is of the form  $b^\ell$ , and we assume that the non-recursive case occurs for problem size 1 and incurs cost 1.

#### 6.2 Master Theorem

Note that the cases do not cover all possibilities.

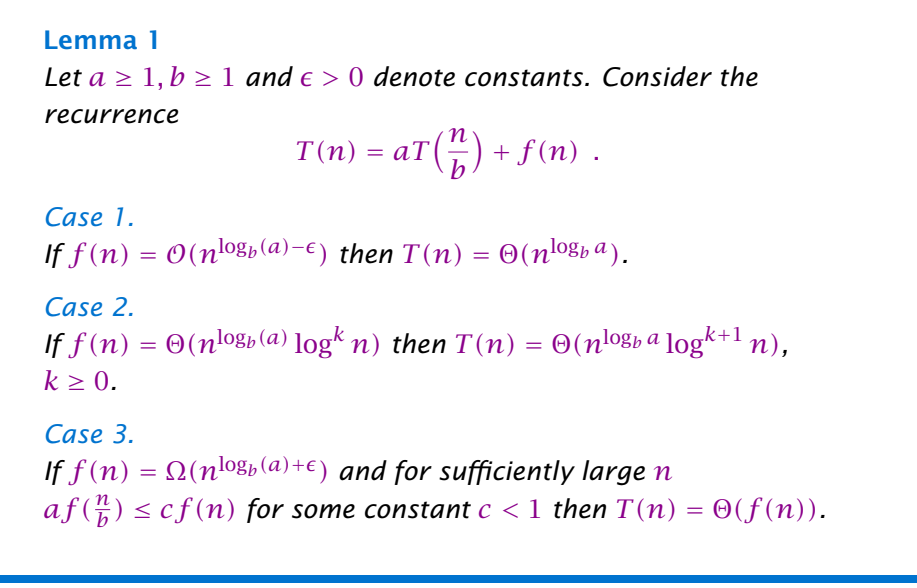

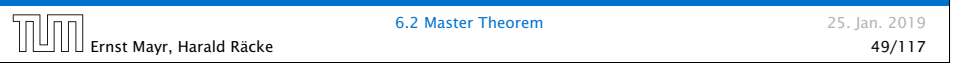

## The Recursion Tree

The running time of a recursive algorithm can be visualized by a recursion tree:

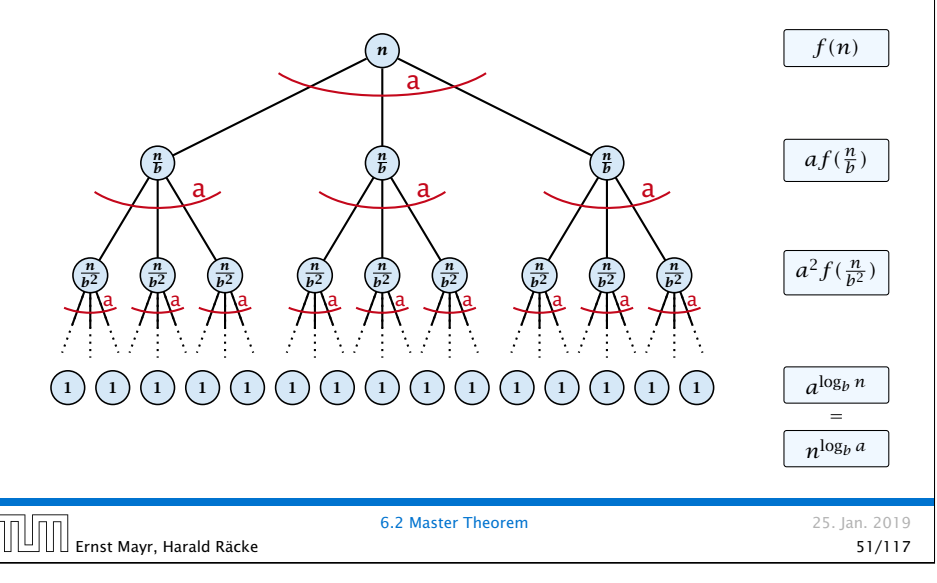

# 6.2 Master Theorem

This gives

log X*<sup>b</sup> <sup>n</sup>*−<sup>1</sup> *n* log*<sup>b</sup> <sup>a</sup>* <sup>+</sup> *if T (n)* = *n a . bi i*=0 6.2 Master Theorem 25. Jan. 2019 Ernst Mayr, Harald Räcke 52/117

Case 2. Now suppose that 
$$
f(n) \leq cn^{\log_b a}
$$
.  
\n
$$
T(n) - n^{\log_b a} = \sum_{i=0}^{\log_b n-1} a^i f(\frac{n}{b^i})
$$
\n
$$
\leq c \sum_{i=0}^{\log_b n-1} a^i (\frac{n}{b^i})^{\log_b a}
$$
\n
$$
= cn^{\log_b a} \sum_{i=0}^{\log_b n-1} 1
$$
\n
$$
= cn^{\log_b a} \log_b n
$$
\nHence,  
\n
$$
T(n) = O(n^{\log_b a} \log_b n) \Rightarrow T(n) = O(n^{\log_b a} \log n).
$$
\n
$$
\boxed{\text{Hint}}
$$
\nErnst Mayr, Harald Räcke\n54/117\n5. Jan. 2019

Case 1. Now suppose that 
$$
f(n) \leq cn^{\log_b a - \epsilon}
$$
.  
\n
$$
T(n) - n^{\log_b a} = \sum_{i=0}^{\log_b n - 1} a^i f(\frac{n}{b^i})
$$
\n
$$
\leq c \sum_{i=0}^{\log_b n - 1} a^i \left(\frac{n}{b^i}\right)^{\log_b a - \epsilon}
$$
\n
$$
\frac{1}{b^{-i(\log_b a - \epsilon)} = b^{\epsilon i} (b^{\log_b a})^{-i} = b^{\epsilon i} a^{-i}} = c n^{\log_b a - \epsilon} \sum_{i=0}^{\log_b n - 1} (b^{\epsilon})^i
$$
\n
$$
\frac{\sum_{i=0}^k q^i = \frac{q^{k+1} - 1}{q - 1}}{2 \pi i} = c n^{\log_b a - \epsilon} (b^{\epsilon \log_b n} - 1) / (b^{\epsilon} - 1)
$$
\n
$$
= c n^{\log_b a - \epsilon} (n^{\epsilon} - 1) / (b^{\epsilon} - 1)
$$
\nHence,  
\n
$$
T(n) \leq \left(\frac{c}{b^{\epsilon} - 1} + 1\right) n^{\log_b(a)} \qquad \boxed{\Rightarrow T(n) = O(n^{\log_b a})}.
$$
\n
$$
\boxed{\text{min}_{\text{Ernst Mayr, Harald Räcke}}}
$$
\n6.2 Master Theorem 25. Jan. 2019

Case 2. Now suppose that 
$$
f(n) \ge c n^{\log_b a}
$$
.  
\n
$$
T(n) - n^{\log_b a} = \sum_{i=0}^{\log_b n-1} a^i f(\frac{n}{bi})
$$
\n
$$
\ge c \sum_{i=0}^{\log_b n-1} a^i (\frac{n}{bi})^{\log_b a}
$$
\n
$$
= c n^{\log_b a} \sum_{i=0}^{\log_b n-1} 1
$$
\n
$$
= c n^{\log_b a} \sum_{i=0}^{\log_b n}
$$
\nHence,  
\n
$$
T(n) = \Omega(n^{\log_b a} \log_b n) \quad \Rightarrow T(n) = \Omega(n^{\log_b a} \log n).
$$
\n
$$
\boxed{\text{Hint}}
$$
\n6.2 Master Theorem 25. Jan. 2019  
\n55/117

Case 2. Now suppose that  $f(n) \leq c n^{\log_b a} (\log_b(n))^k$ .

$$
T(n) - n^{\log_b a} = \sum_{i=0}^{\log_b n - 1} a^i f\left(\frac{n}{bi}\right)
$$
  
\n
$$
\leq c \sum_{i=0}^{\log_b n - 1} a^i \left(\frac{n}{bi}\right)^{\log_b a} \cdot \left(\log_b \left(\frac{n}{bi}\right)\right)^k
$$
  
\n
$$
n = b^{\ell} \Rightarrow \ell = \log_b n = cn^{\log_b a} \sum_{i=0}^{\ell-1} \left(\log_b \left(\frac{b^{\ell}}{bi}\right)\right)^k
$$
  
\n
$$
= cn^{\log_b a} \sum_{i=0}^{\ell-1} (\ell - i)^k
$$
  
\n
$$
= cn^{\log_b a} \sum_{i=1}^{\ell} i^k \approx \frac{1}{k} \ell^{k+1}
$$
  
\n
$$
\approx \frac{c}{k} n^{\log_b a} \ell^{k+1} \qquad \Rightarrow T(n) = O(n^{\log_b a} \log^{k+1} n).
$$
  
\n[10]  
\nFirst Mayr, Harald Räcke

#### Example: Multiplying Two Integers

Suppose we want to multiply two *n*-bit Integers, but our registers can only perform operations on integers of constant size.

For this we first need to be able to add two integers *A* and *B*:

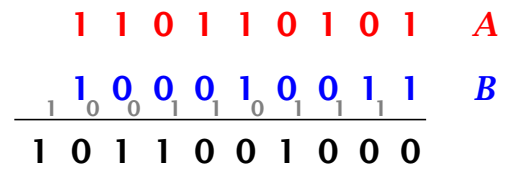

This gives that two *n*-bit integers can be added in time  $\mathcal{O}(n)$ .

Case 3. Now suppose that  $f(n) \geq dn^{\log_b a + \epsilon}$ , and that for sufficiently large *n*:  $af(n/b) \leq cf(n)$ , for  $c < 1$ .

From this we get  $a^if(n/b^i) \leq c^if(n)$ , where we assume that  $n/b^{i-1} \geq n_0$  is still sufficiently large.

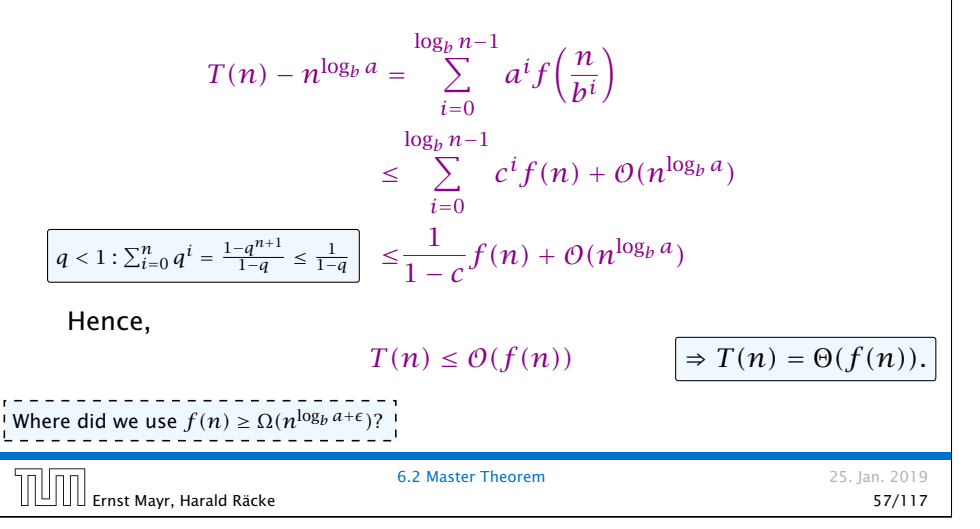

#### Example: Multiplying Two Integers

Suppose that we want to multiply an *n*-bit integer *A* and an *m*-bit integer *B* ( $m \le n$ ).

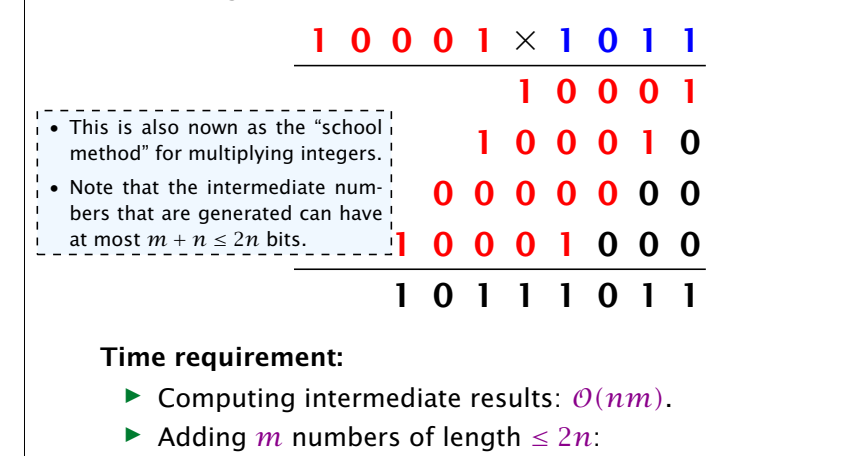

 $O((m + n)m) = O(nm)$ .

## Example: Multiplying Two Integers

#### A recursive approach:

Suppose that integers  $\boldsymbol{A}$  and  $\boldsymbol{B}$  are of length  $n=2^k$ , for some  $k$ .

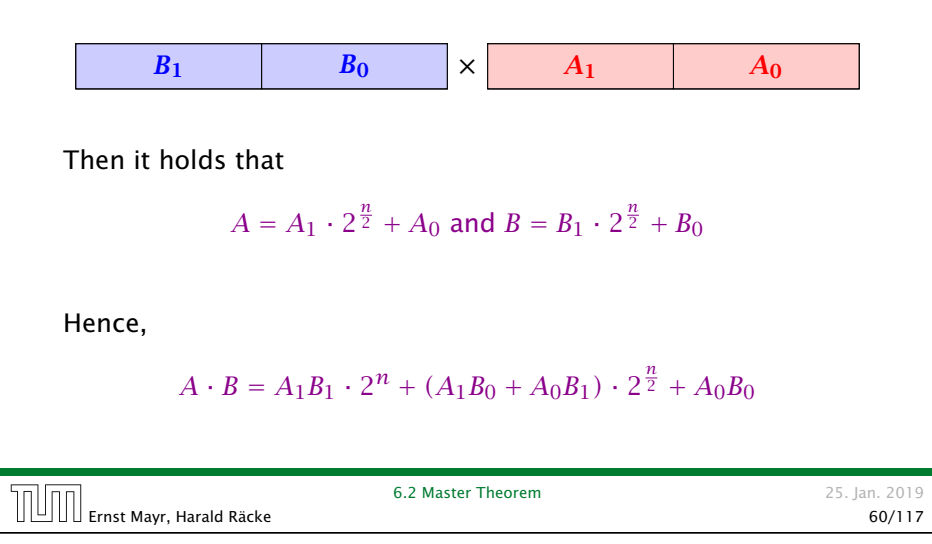

## Example: Multiplying Two Integers

**Master Theorem:** Recurrence:  $T[n] = aT(\frac{n}{b}) + f(n)$ .

- *►* Case 1:  $f(n) = O(n^{\log_b a \epsilon})$  $T(n) = \Theta(n^{\log_b a})$
- $\blacktriangleright$  Case 2:  $f(n) = \Theta(n^{\log_b a} \log^k n)$   $T(n) = \Theta(n^{\log_b a} \log^{k+1} n)$
- $\blacktriangleright$  Case 3: *f*(*n*) = Ω(*n*<sup>log<sub>*b*</sub> *a*+*ε*) *T*(*n*) = Θ(*f*(*n*))</sup>

In our case  $a = 4$ ,  $b = 2$ , and  $f(n) = \Theta(n)$ . Hence, we are in Case 1, since  $n = O(n^{2-\epsilon}) = O(n^{\log_b a - \epsilon})$ .

We get a running time of  $\mathcal{O}(n^2)$  for our algorithm.

⇒ Not better then the "school method".

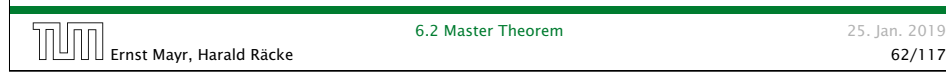

# Example: Multiplying Two Integers

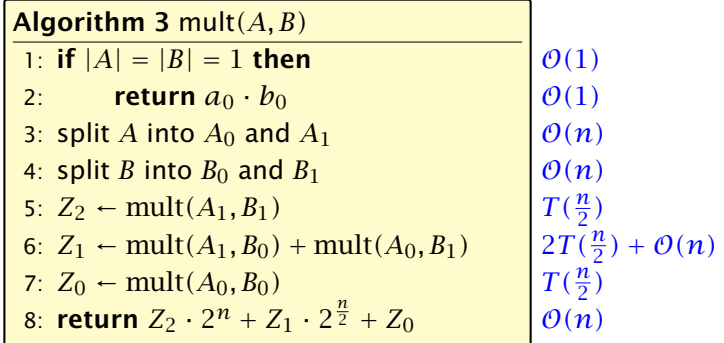

We get the following recurrence:

$$
T(n) = 4T\left(\frac{n}{2}\right) + \mathcal{O}(n) \enspace .
$$

6.2 Master Theorem 25. Jan. 2019 Ernst Mayr, Harald Räcke 61/117

# Example: Multiplying Two Integers

 $T(\frac{r}{2})$ 

We can use the following identity to compute *Z*1:

$$
Z_1 = A_1 B_0 + A_0 B_1 = Z_2 = Z_0
$$
  
=  $(A_0 + A_1) \cdot (B_0 + B_1) - A_1 B_1 - A_0 B_0$ 

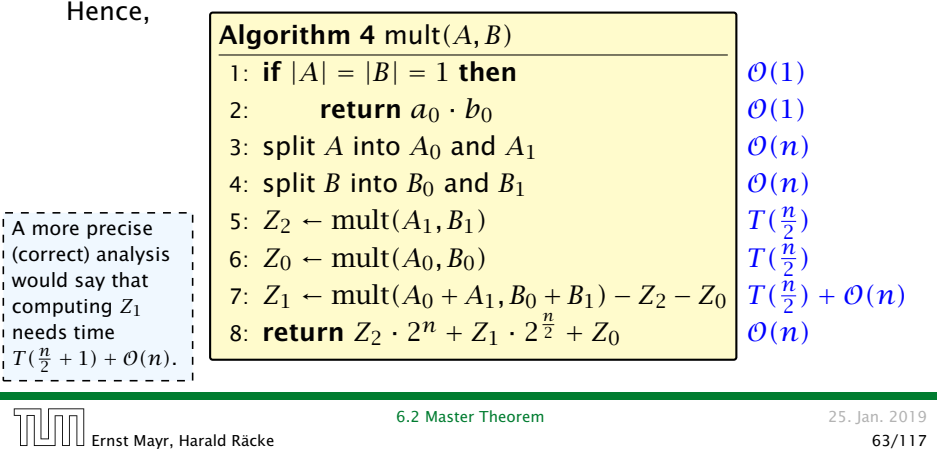

## Example: Multiplying Two Integers

We get the following recurrence:

 $T(n) = 3T\left(\frac{n}{2}\right)$ 2  $+ \mathcal{O}(n)$  .

**Master Theorem:** Recurrence:  $T[n] = aT(\frac{n}{b}) + f(n)$ .

- $\blacktriangleright$  Case 1: *f*(*n*) = *Θ*(*n*<sup>log<sub>*b*</sub> *a*−*ε*) *T*(*n*) = *Θ*(*n*<sup>log<sub>*b*</sub> *a*)</sup></sup>
- $\blacktriangleright$  Case 2:  $f(n) = \Theta(n^{\log_b a} \log^k n)$   $T(n) = \Theta(n^{\log_b a} \log^{k+1} n)$
- $\blacktriangleright$  Case 3: *f*(*n*) = Ω(*n*<sup>log<sub>*b*</sub> *a*+*ε*) *T*(*n*) = Θ(*f*(*n*))</sup>

Again we are in Case 1. We get a running time of  $\Theta(n^{\log_2 3}) \approx \Theta(n^{1.59})$ .

A huge improvement over the "school method".

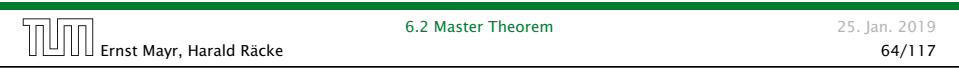

# 6.3 The Characteristic Polynomial

#### Observations:

- ▶ The solution *T*[1], *T*[2], *T*[3], ... is completely determined by a set of boundary conditions that specify values for  $T[1], \ldots, T[k].$
- $\blacktriangleright$  In fact, any  $k$  consecutive values completely determine the solution.
- $\blacktriangleright$  *k* non-concecutive values might not be an appropriate set of boundary conditions (depends on the problem).

#### Approach:

- **First determine all solutions that satisfy recurrence relation.**
- ▶ Then pick the right one by analyzing boundary conditions.
- **First consider the homogenous case.**

# 6.3 The Characteristic Polynomial

Consider the recurrence relation:

 $c_0T(n) + c_1T(n-1) + c_2T(n-2) + \cdots + c_kT(n-k) = f(n)$ 

This is the general form of a linear recurrence relation of order *k* with constant coefficients  $(c_0, c_k \neq 0)$ .

- $\blacktriangleright$  *T*(*n*) only depends on the *k* preceding values. This means the recurrence relation is of order *k*.
- $\blacktriangleright$  The recurrence is linear as there are no products of  $T[n]'$ s.
- $\blacktriangleright$  If  $f(n) = 0$  then the recurrence relation becomes a linear, homogenous recurrence relation of order *k*.

Note that we ignore boundary conditions for the moment.

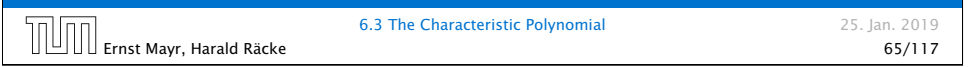

# The Homogenous Case

#### The solution space

 $S = \Big\{ \, \mathcal{T} = T[1], T[2], T[3], \ldots \,\bigm\vert \, \, \mathcal{T}$  fulfills recurrence relation  $\Big\}$ 

is a vector space. This means that if  $\mathcal{T}_1, \mathcal{T}_2 \in S$ , then also  $\alpha \mathcal{T}_1 + \beta \mathcal{T}_2 \in S$ , for arbitrary constants  $\alpha, \beta$ .

#### How do we find a non-trivial solution?

We guess that the solution is of the form  $\lambda^n, \, \lambda \neq 0,$  and see what happens. In order for this guess to fulfill the recurrence we need

 $c_0\lambda^n + c_1\lambda^{n-1} + c_2 \cdot \lambda^{n-2} + \cdots + c_k \cdot \lambda^{n-k} = 0$ 

for all  $n > k$ .

#### The Homogenous Case

Dividing by *λ <sup>n</sup>*−*<sup>k</sup>* gives that all these constraints are identical to

$$
\underbrace{c_0\lambda^k + c_1\lambda^{k-1} + c_2 \cdot \lambda^{k-2} + \dots + c_k}_{\text{characteristic polynomial } P[\lambda]} = 0
$$

This means that if  $\lambda_i$  is a root (Nullstelle) of  $P[\lambda]$  then  $T[n] = \lambda_i^n$ is a solution to the recurrence relation.

Let  $\lambda_1, \ldots, \lambda_k$  be the *k* (complex) roots of  $P[\lambda]$ . Then, because of the vector space property

$$
\alpha_1\lambda_1^n+\alpha_2\lambda_2^n+\cdots+\alpha_k\lambda_k^n
$$

is a solution for arbitrary values *α<sup>i</sup>* .

6.3 The Characteristic Polynomial 25. Jan. 2019 Ernst Mayr, Harald Räcke 6.3 The Characteristic Polynomial Ernst Mayr, Harald Räcke 68/117

# The Homogenous Case

#### Proof (cont.).

Suppose I am given boundary conditions  $T[i]$  and I want to see whether I can choose the  $\alpha_i's$  such that these conditions are met:

$$
\alpha_1 \cdot \lambda_1 + \alpha_2 \cdot \lambda_2 + \cdots + \alpha_k \cdot \lambda_k = T[1]
$$
\n
$$
\alpha_1 \cdot \lambda_1^2 + \alpha_2 \cdot \lambda_2^2 + \cdots + \alpha_k \cdot \lambda_k^2 = T[2]
$$
\n
$$
\vdots
$$
\n
$$
\alpha_1 \cdot \lambda_1^k + \alpha_2 \cdot \lambda_2^k + \cdots + \alpha_k \cdot \lambda_k^k = T[k]
$$

## The Homogenous Case

#### Lemma 2

*Assume that the characteristic polynomial has k distinct roots λ*1*, . . . , λk. Then all solutions to the recurrence relation are of the form*

 $\alpha_1 \lambda_1^n + \alpha_2 \lambda_2^n + \cdots + \alpha_k \lambda_k^n$ .

#### Proof.

There is one solution for every possible choice of boundary conditions for  $T[1], \ldots, T[k]$ .

We show that the above set of solutions contains one solution for every choice of boundary conditions.

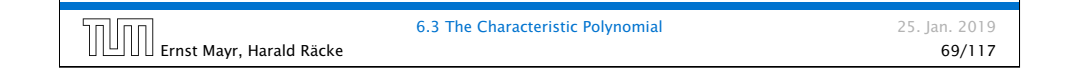

## The Homogenous Case

#### Proof (cont.).

Suppose I am given boundary conditions *T [i]* and I want to see whether I can choose the  $\alpha_i's$  such that these conditions are met:

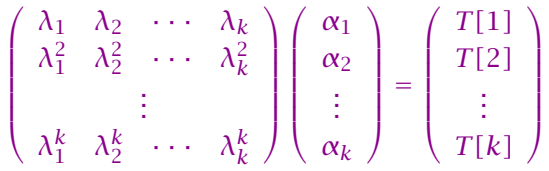

We show that the column vectors are linearly independent. Then the above equation has a solution.

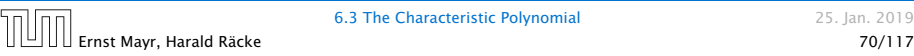

25. Jan. 2019

## Computing the Determinant

$$
\begin{vmatrix}\n\lambda_1 & \lambda_2 & \cdots & \lambda_{k-1} & \lambda_k \\
\lambda_1^2 & \lambda_2^2 & \cdots & \lambda_{k-1}^2 & \lambda_k^2 \\
\vdots & \vdots & \vdots & \vdots \\
\lambda_1^k & \lambda_2^k & \cdots & \lambda_{k-1}^k & \lambda_k^k\n\end{vmatrix} = \prod_{i=1}^k \lambda_i \cdot \begin{vmatrix}\n1 & 1 & \cdots & 1 & 1 \\
\lambda_1 & \lambda_2 & \cdots & \lambda_{k-1} & \lambda_k \\
\vdots & \vdots & \vdots & \vdots \\
\lambda_1^{k-1} & \lambda_2^{k-1} & \cdots & \lambda_{k-1}^{k-1} & \lambda_k^{k-1} \\
\vdots & \vdots & \vdots & \vdots & \vdots \\
\lambda_i^{k-2} & \lambda_2^{k-1} & \lambda_2^{k-1} & \lambda_2^{k-1} \\
\vdots & \vdots & \vdots & \vdots & \vdots \\
1 & \lambda_k & \cdots & \lambda_k^{k-2} & \lambda_k^{k-1}\n\end{vmatrix}
$$
\n
$$
= \prod_{i=1}^k \lambda_i \cdot \begin{vmatrix}\n1 & \lambda_1 & \cdots & \lambda_1^{k-2} & \lambda_1^{k-1} \\
1 & \lambda_2 & \cdots & \lambda_2^{k-2} & \lambda_2^{k-1} \\
\vdots & \vdots & \vdots & \vdots & \vdots \\
1 & \lambda_k & \cdots & \lambda_k^{k-2} & \lambda_k^{k-1}\n\end{vmatrix}
$$
\n
$$
\boxed{\text{Hint: } \text{First Mayr, Harald Räcke}}
$$
\n6.3 The Characteristic Polynomial

## Computing the Determinant

$$
\begin{vmatrix}\n1 & \lambda_1 & \lambda_1^{k-2} & \lambda_1^{k-1} \\
1 & \lambda_2 & \lambda_2^{k-2} & \lambda_2^{k-1} \\
\vdots & \vdots & \vdots & \vdots \\
1 & \lambda_k & \lambda_k^{k-2} & \lambda_k^{k-1}\n\end{vmatrix} =
$$
\n
$$
\begin{vmatrix}\n1 & \lambda_1 - \lambda_1 \cdot 1 & \lambda_1^{k-2} - \lambda_1 \cdot \lambda_1^{k-3} & \lambda_1^{k-1} - \lambda_1 \cdot \lambda_1^{k-2} \\
1 & \lambda_2 - \lambda_1 \cdot 1 & \lambda_2^{k-2} - \lambda_1 \cdot \lambda_2^{k-3} & \lambda_2^{k-1} - \lambda_1 \cdot \lambda_2^{k-2} \\
\vdots & \vdots & \vdots & \vdots \\
1 & \lambda_k - \lambda_1 \cdot 1 & \lambda_k^{k-2} - \lambda_1 \cdot \lambda_k^{k-3} & \lambda_k^{k-1} - \lambda_1 \cdot \lambda_k^{k-2}\n\end{vmatrix}
$$
\n6.3 The Characteristic Polynomial  
\n6.3 The Characteristic Polynomial 25. Jan. 2019

# Computing the Determinant 1  $\lambda_1 - \lambda_1 \cdot 1$  · ·  $\lambda_1^{k-2} - \lambda_1 \cdot \lambda_1^{k-3}$   $\lambda_1^{k-1} - \lambda_1 \cdot \lambda_1^{k-2}$ 1  $\lambda_2 - \lambda_1 \cdot 1$  ·  $\lambda_2^{k-2} - \lambda_1 \cdot \lambda_2^{k-3}$   $\lambda_2^{k-1} - \lambda_1 \cdot \lambda_2^{k-2}$ <br>: : : 1  $\lambda_k - \lambda_1 \cdot 1$  · ·  $\lambda_k^{k-2} - \lambda_1 \cdot \lambda_k^{k-3}$   $\lambda_k^{k-1} - \lambda_1 \cdot \lambda_k^{k-2}$  =  $1 \qquad 0 \qquad \cdots \qquad 0 \qquad 0$ 1  $(\lambda_2 - \lambda_1) \cdot 1$  · · ·  $(\lambda_2 - \lambda_1) \cdot \lambda_2^{k-3}$   $(\lambda_2 - \lambda_1) \cdot \lambda_2^{k-2}$ <br>: : : 1  $(\lambda_k - \lambda_1) \cdot 1 \quad \cdots \quad (\lambda_k - \lambda_1) \cdot \lambda_k^{k-3} \quad (\lambda_k - \lambda_1) \cdot \lambda_k^{k-2}$

Ernst Mayr, Harald Räcke 74/117

6.3 The Characteristic Polynomial 25. Jan. 2019

## Computing the Determinant

$$
\begin{vmatrix}\n1 & 0 & \cdots & 0 & 0 \\
1 & (\lambda_2 - \lambda_1) \cdot 1 & \cdots & (\lambda_2 - \lambda_1) \cdot \lambda_2^{k-3} & (\lambda_2 - \lambda_1) \cdot \lambda_2^{k-2} \\
\vdots & \vdots & \vdots & \vdots \\
1 & (\lambda_k - \lambda_1) \cdot 1 & \cdots & (\lambda_k - \lambda_1) \cdot \lambda_k^{k-3} & (\lambda_k - \lambda_1) \cdot \lambda_k^{k-2} \\
\vdots & \vdots & \vdots & \vdots & \vdots \\
\frac{k}{1 - 2\lambda_k} & \lambda_k^{k-1} & \lambda_k^{k-2} & \lambda_k^{k-1} \\
\vdots & \vdots & \vdots & \vdots & \vdots \\
\frac{k}{1 - \lambda_k} & \lambda_k^{k-3} & \lambda_k^{k-2}\n\end{vmatrix} =
$$

### Computing the Determinant

Repeating the above steps gives:

$$
\begin{vmatrix}\n\lambda_1 & \lambda_2 & \cdots & \lambda_{k-1} & \lambda_k \\
\lambda_1^2 & \lambda_2^2 & \cdots & \lambda_{k-1}^2 & \lambda_k^2 \\
\vdots & \vdots & & \vdots & \vdots \\
\lambda_1^k & \lambda_2^k & \cdots & \lambda_{k-1}^k & \lambda_k^k\n\end{vmatrix} = \prod_{i=1}^k \lambda_i \cdot \prod_{i > \ell} (\lambda_i - \lambda_\ell)
$$

Hence, if all  $\lambda_i$ 's are different, then the determinant is non-zero.

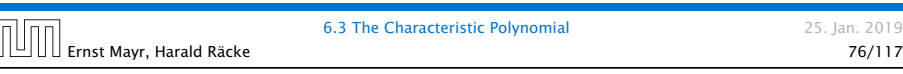

This means

$$
c_0 n \lambda_i^{n-1} + c_1 (n-1) \lambda_i^{n-2} + \cdots + c_k (n-k) \lambda_i^{n-k-1} = 0
$$

Hence,

$$
c_0 n \lambda_i^n + c_1 (n-1) \lambda_i^{n-1} + \cdots + c_k (n-k) \lambda_i^{n-k} = 0
$$
  

$$
\underbrace{\tau[n]}_{T[n-1]}
$$

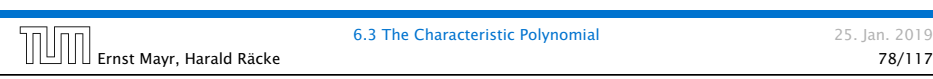

# The Homogeneous Case

#### What happens if the roots are not all distinct?

Suppose we have a root  $\lambda_i$  with multiplicity (Vielfachheit) at least 2. Then not only is  $\lambda_i^n$  a solution to the recurrence but also  $n\lambda_i^n$ . To see this consider the polynomial

 $P[\lambda] \cdot \lambda^{n-k} = c_0 \lambda^n + c_1 \lambda^{n-1} + c_2 \lambda^{n-2} + \cdots + c_k \lambda^{n-k}$ 

Since  $\lambda_i$  is a root we can write this as  $Q[\lambda] \cdot (\lambda - \lambda_i)^2$ . Calculating the derivative gives a polynomial that still has root *λi* .

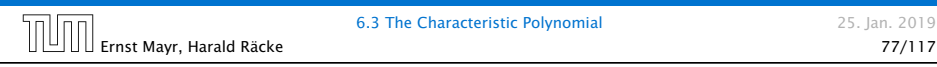

# The Homogeneous Case

Suppose  $\lambda_i$  has multiplicity *j*. We know that

$$
c_0 n \lambda_i^n + c_1 (n-1) \lambda_i^{n-1} + \dots + c_k (n-k) \lambda_i^{n-k} = 0
$$

(after taking the derivative; multiplying with  $\lambda$ ; plugging in  $\lambda_i$ )

Doing this again gives

 $c_0 n^2 \lambda_i^n + c_1 (n-1)^2 \lambda_i^{n-1} + \cdots + c_k (n-k)^2 \lambda_i^{n-k} = 0$ 

We can continue *j* − 1 times.

Hence,  $n^{\ell} \lambda_i^n$  is a solution for  $\ell \in 0, \ldots, j - 1$ .

Ernst Mayr, Harald Räcke **1991 by State Characteristic Folynomia** 2003 of the Characteristic Folynomia 2004 of the T<sup>99</sup>/117

#### The Homogeneous Case

#### Lemma 3

Let  $P[\lambda]$  denote the characteristic polynomial to the recurrence

 $c_0 T[n] + c_1 T[n-1] + \cdots + c_k T[n-k] = 0$ 

Let  $\lambda_i$ ,  $i = 1, ..., m$  be the (complex) roots of  $P[\lambda]$  with multiplicities  $\ell_i$ . Then the general solution to the recurrence is *given by*

$$
T[n] = \sum_{i=1}^m \sum_{j=0}^{\ell_i-1} \alpha_{ij} \cdot (n^j \lambda_i^n) .
$$

The full proof is omitted. We have only shown that any choice of  $\alpha_{ij}$ 's is a solution to the recurrence.

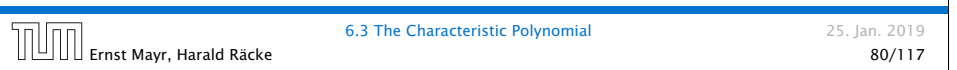

## Example: Fibonacci Sequence

Hence, the solution is of the form

$$
\alpha \left(\frac{1+\sqrt{5}}{2}\right)^n + \beta \left(\frac{1-\sqrt{5}}{2}\right)^n
$$

*T*[0] = 0 gives  $\alpha + \beta = 0$ .

 $T[1] = 1$  gives

$$
\alpha\left(\frac{1+\sqrt{5}}{2}\right)+\beta\left(\frac{1-\sqrt{5}}{2}\right)=1 \Longrightarrow \alpha-\beta=\frac{2}{\sqrt{5}}
$$

Ernst Mayr, Harald Räcke 82/117

**Iynomial** 25. Jan. 2019

Example: Fibonacci Sequence

 $T[0] = 0$  $T[1] = 1$  $T[n] = T[n-1] + T[n-2]$  for  $n \ge 2$ 

The characteristic polynomial is

 $λ<sup>2</sup> – λ – 1$ 

Finding the roots, gives

$$
\lambda_{1/2} = \frac{1}{2} \pm \sqrt{\frac{1}{4} + 1} = \frac{1}{2} \left( 1 \pm \sqrt{5} \right)
$$

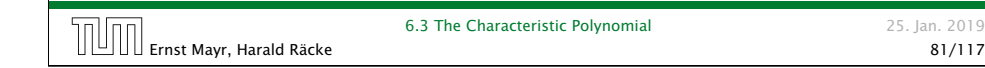

# Example: Fibonacci Sequence Hence, the solution is 1 √ 5  $\left( \frac{1+\sqrt{5}}{2} \right)$ 2  $\setminus^n$ −  $\sqrt{1-\sqrt{5}}$ 2  $\binom{n}{k}$ 6.3 The Characteristic Polynomial 25. Jan. 2019 Ernst Mayr, Harald Räcke 83/117

#### The Inhomogeneous Case

Consider the recurrence relation:

 $c_0T(n) + c_1T(n-1) + c_2T(n-2) + \cdots + c_kT(n-k) = f(n)$ 

with  $f(n) \neq 0$ .

While we have a fairly general technique for solving homogeneous, linear recurrence relations the inhomogeneous case is different.

#### 6.3 The Characteristic Polynomial 25. Jan. 2019 Ernst Mayr, Harald Räcke **84/117**<br>Ernst Mayr, Harald Räcke **84/117**

# The Inhomogeneous Case

Example:

 $T[n] = T[n-1]+1$   $T[0] = 1$ 

Then,

 $T[n-1] = T[n-2]+1$   $(n \ge 2)$ 

Subtracting the first from the second equation gives,

$$
T[n] - T[n-1] = T[n-1] - T[n-2] \qquad (n \ge 2)
$$

or

 $T[n] = 2T[n-1] - T[n-2]$  (n ≥ 2)

I get a completely determined recurrence if I add  $T[0] = 1$  and  $T[1] = 2.$ 

## The Inhomogeneous Case

The general solution of the recurrence relation is

 $T(n) = T_h(n) + T_p(n)$ 

where  $T_h$  is any solution to the homogeneous equation, and  $T_p$ is one particular solution to the inhomogeneous equation.

There is no general method to find a particular solution.

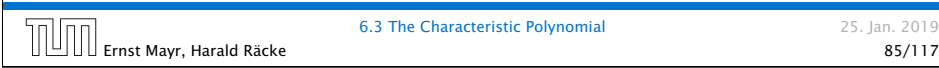

# The Inhomogeneous Case Example: Characteristic polynomial:  ${\lambda^2 - 2\lambda + 1 \over (\lambda - 1)^2} = 0$ Then the solution is of the form  $T[n] = \alpha 1^n + \beta n 1^n = \alpha + \beta n$  $T[0] = 1$  gives  $\alpha = 1$ .  $T[1] = 2$  gives  $1 + \beta = 2 \implies \beta = 1$ . 6.3 The Characteristic Polynomial 25. Jan. 2019

Ernst Mayr, Harald Räcke 86/117

6.3 The Characteristic Polynomial 25. Jan. 2019

Ernst Mayr, Harald Räcke **87/117**<br>
B7/117

25. Jan. 2019

#### The Inhomogeneous Case

If  $f(n)$  is a polynomial of degree  $r$  this method can be applied

 $r + 1$  times to obtain a homogeneous equation:

 $T[n] = T[n-1] + n^2$ 

Shift:

 $T[n-1] = T[n-2] + (n-1)^2 = T[n-2] + n^2 - 2n + 1$ 

Difference:

 $T[n] - T[n-1] = T[n-1] - T[n-2] + 2n-1$ 

 $T[n] = 2T[n-1] - T[n-2] + 2n - 1$ 

#### $T[n] = 2T[n-1] - T[n-2] + 2n - 1$

Shift:

$$
T[n-1] = 2T[n-2] - T[n-3] + 2(n-1) - 1
$$
  
= 2T[n-2] - T[n-3] + 2n - 3

Difference:

$$
T[n] - T[n-1] = 2T[n-1] - T[n-2] + 2n - 1
$$
  
- 2T[n-2] + T[n-3] - 2n + 3

$$
T[n] = 3T[n-1] - 3T[n-2] + T[n-3] + 2
$$

and so on...

# 6.4 Generating Functions

Definition 4 (Generating Function)

Let  $(a_n)_{n\geq 0}$  be a sequence. The corresponding

▶ generating function (Erzeugendenfunktion) is

$$
F(z) := \sum_{n\geq 0} a_n z^n;
$$

▶ exponential generating function (exponentielle Erzeugendenfunktion) is

$$
F(z) := \sum_{n\geq 0} \frac{a_n}{n!} z^n.
$$

Ernst Mayr, Harald Räcke 90/117

6.4 Generating Functions 25. Jan. 2019

## 6.4 Generating Functions

#### Example 5

**1.** The generating function of the sequence  $(1,0,0,\ldots)$  is

 $F(z) = 1$ .

2. The generating function of the sequence  $(1, 1, 1, ...)$  is

$$
F(z) = \frac{1}{1 - z}
$$

*.*

**6.4 Generating Functions** 25. Jan. 2019 Ernst Mayr, Harald Räcke 91/117

## 6.4 Generating Functions

There are two different views:

A generating function is a formal power series (formale Potenzreihe).

Then the generating function is an algebraic object.

- Let  $f = \sum_{n\geq 0} a_n z^n$  and  $g = \sum_{n\geq 0} b_n z^n$ .
- $\blacktriangleright$  Equality: *f* and *g* are equal if  $a_n = b_n$  for all *n*.
- Addition:  $f + g := \sum_{n \geq 0} (a_n + b_n) z^n$ .
- ▶ **Multiplication:**  $f \cdot g := \sum_{n \geq 0} c_n z^n$  with  $c_n = \sum_{p=0}^n a_p b_{n-p}$ .

There are no convergence issues here.

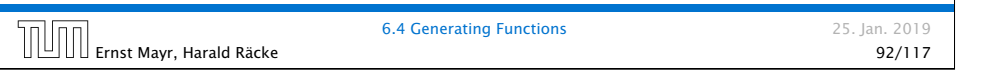

# 6.4 Generating Functions

What does 
$$
\sum_{n\geq 0} z^n = \frac{1}{1-z}
$$
 mean in the algebraic view?

It means that the power series  $1 - z$  and the power series  $\sum_{n\geq 0} z^n$  are invers, i.e.,

$$
(1-z)\cdot\left(\sum_{n\geq 0}^{\infty}z^n\right)=1.
$$

This is well-defined.

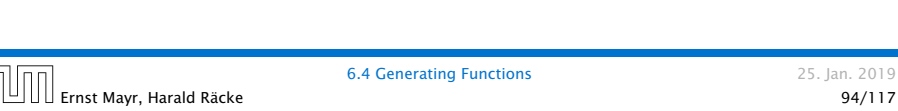

# 6.4 Generating Functions

The arithmetic view:

We view a power series as a function  $f: \mathbb{C} \to \mathbb{C}$ .

Then, it is important to think about convergence/convergence radius etc.

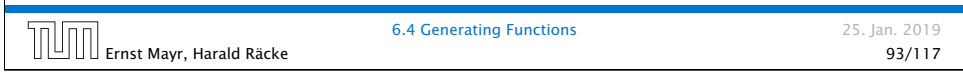

# 6.4 Generating Functions

Suppose we are given the generating function

> $\sum$ *n*≥0  $z^n = \frac{1}{1-z}$ 1 − *z*

*.*

Formally the derivative of a formal power series  $\sum_{n\geq 0}a_nz^n$  is defined as  $\sum_{n\geq 0}$   $na_nz^{n-1}$ .

The known rules for differentiation work for this definition. In particular, e.g. the derivative of  $\frac{1}{1-z}$  is  $\frac{1}{(1-z)^2}$ .

Note that this requires a proof if we consider power series as algebraic objects. However, we did not prove this in the lecture.

We can compute the derivative:

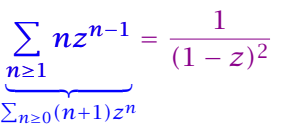

Hence, the generating function of the sequence  $a_n = n + 1$ is  $1/(1-z)^2$ .

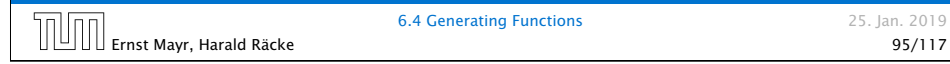

#### 6.4 Generating Functions

We can repeat this

$$
\sum_{n\geq 0} (n+1)z^n = \frac{1}{(1-z)^2} .
$$

Derivative:

$$
\underbrace{\sum_{n\geq 1} n(n+1)z^{n-1}}_{\sum_{n\geq 0} (n+1)(n+2)z^n} = \frac{2}{(1-z)^3}
$$

Hence, the generating function of the sequence  $a_n = (n+1)(n+2)$  is  $\frac{2}{(1-z)^3}$ .

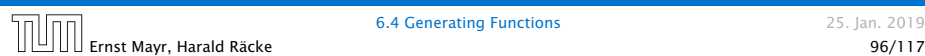

6.4 Generating Functions 25. Jan. 2019

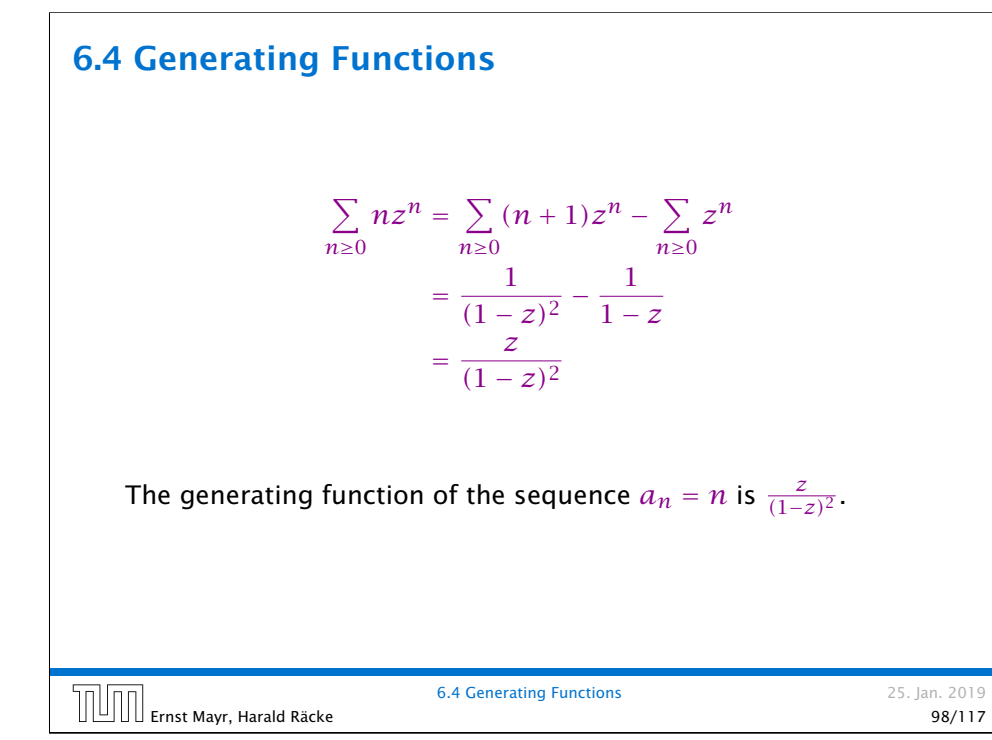

# 6.4 Generating Functions

Computing the  $k$ -th derivative of  $\sum z^n$ .

$$
\sum_{n\geq k} n(n-1)\cdot \ldots \cdot (n-k+1)z^{n-k} = \sum_{n\geq 0} (n+k)\cdot \ldots \cdot (n+1)z^n
$$

$$
= \frac{k!}{(1-z)^{k+1}}.
$$

Hence:

$$
\sum_{n\geq 0} {n+k \choose k} z^n = \frac{1}{(1-z)^{k+1}}
$$

*.*

The generating function of the sequence  $a_n = \binom{n+k}{k}$  is  $\frac{1}{(1-z)^{k+1}}$ .

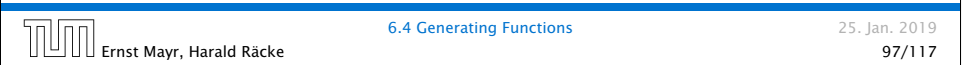

# 6.4 Generating Functions

We know

$$
\sum_{n\geq 0} y^n = \frac{1}{1-y}
$$

Hence,

 $\sum$ *n*≥0  $a^n z^n = \frac{1}{1-z}$ 1 − *az*

The generating function of the sequence  $f_n = a^n$  is  $\frac{1}{1 - az}$ .

#### Example:  $a_n = a_{n-1} + 1$ ,  $a_0 = 1$

Suppose we have the recurrence  $a_n = a_{n-1} + 1$  for  $n \ge 1$  and  $a_0 = 1$ .

$$
A(z) = \sum_{n\geq 0} a_n z^n
$$
  
=  $a_0 + \sum_{n\geq 1} (a_{n-1} + 1) z^n$   
=  $1 + z \sum_{n\geq 1} a_{n-1} z^{n-1} + \sum_{n\geq 1} z^n$   
=  $z \sum_{n\geq 0} a_n z^n + \sum_{n\geq 0} z^n$   
=  $zA(z) + \sum_{n\geq 0} z^n$   
=  $zA(z) + \frac{1}{1-z}$   
6.4 Generating Functions  
25. Jan. 2019  
100/117  
6.4 Generating Functions

Example:  $a_n = a_{n-1} + 1$ ,  $a_0 = 1$ 

Solving for *A(z)* gives  $\sum$ *n*≥0  $a_n z^n = A(z) = \frac{1}{(1 - z)^n}$  $\frac{1}{(1-z)^2} = \sum_{n\geq 0}$ *n*≥0  $(n+1)z^n$ Hence,  $a_n = n + 1$ . 6.4 Generating Functions 25. Jan. 2019 **Ernst Mayr, Harald Räcke** 

#### Some Generating Functions

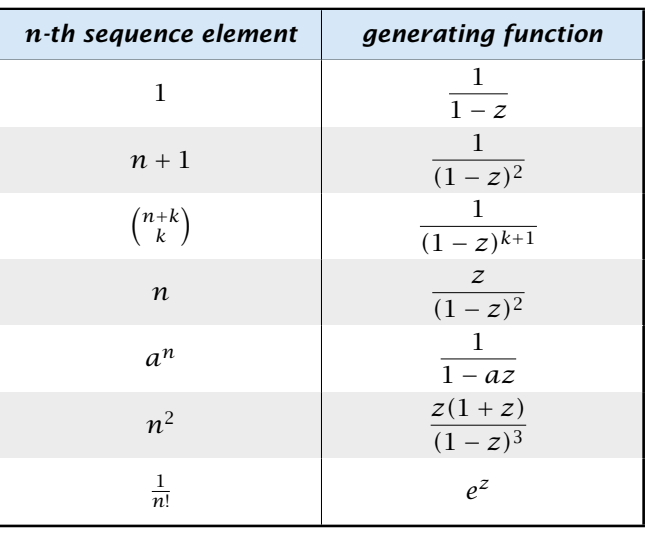

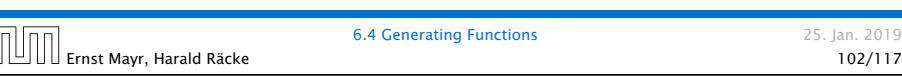

## Some Generating Functions

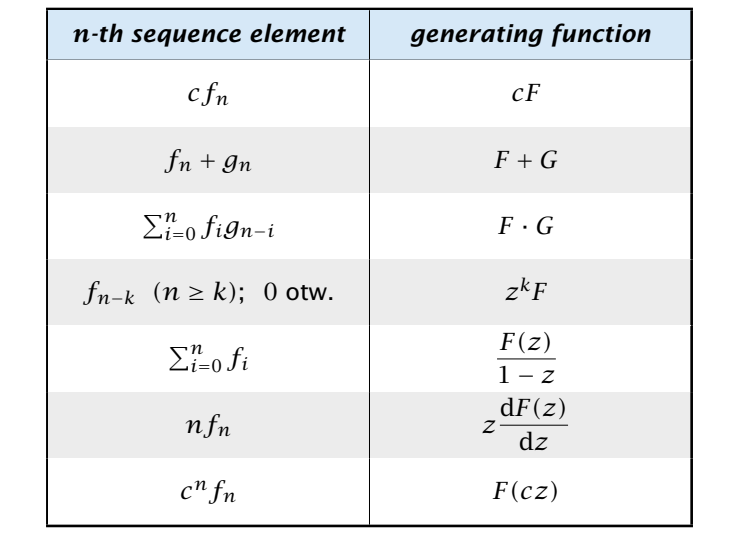

Ernst Mayr, Harald Räcke 103/117

#### Solving Recursions with Generating Functions

- 1. Set  $A(z) = \sum_{n \geq 0} a_n z^n$ .
- 2. Transform the right hand side so that boundary condition and recurrence relation can be plugged in.
- 3. Do further transformations so that the infinite sums on the right hand side can be replaced by *A(z)*.
- 4. Solving for  $A(z)$  gives an equation of the form  $A(z) = f(z)$ , where hopefully  $f(z)$  is a simple function.
- 5. Write *f (z)* as a formal power series. Techniques:
	- **•** partial fraction decomposition (Partialbruchzerlegung)
	- ▶ lookup in tables
- 6. The coefficients of the resulting power series are the *an*.

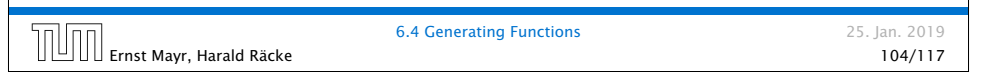

**Example:** 
$$
a_n = 2a_{n-1}, a_0 = 1
$$

1. Set up generating function:

 $A(z) = \sum$ *n*≥0  $a_n z^n$ 

2. Transform right hand side so that recurrence can be plugged in:

$$
A(z) = a_0 + \sum_{n\geq 1} a_n z^n
$$

2. Plug in:

$$
A(z) = 1 + \sum_{n \ge 1} (2a_{n-1})z^n
$$

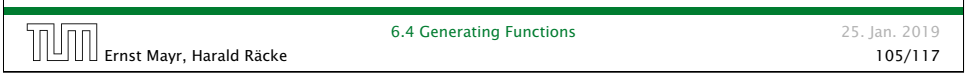

Example:  $a_n = 2a_{n-1}$ ,  $a_0 = 1$ 

3. Transform right hand side so that infinite sums can be replaced by *A(z)* or by simple function.

$$
A(z) = 1 + \sum_{n\geq 1} (2a_{n-1})z^n
$$
  
= 1 + 2z  $\sum_{n\geq 1} a_{n-1}z^{n-1}$   
= 1 + 2z  $\sum_{n\geq 0} a_nz^n$   
= 1 + 2z · A(z)

4. Solve for *A(z)*.

mιn

$$
A(z) = \frac{1}{1 - 2z}
$$

25. Jan. 2019

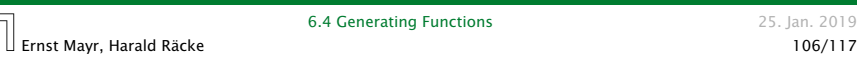

## Example:  $a_n = 2a_{n-1}$ ,  $a_0 = 1$

**5.** Rewrite  $f(z)$  as a power series:

$$
\sum_{n\geq 0} a_n z^n = A(z) = \frac{1}{1 - 2z} = \sum_{n\geq 0} 2^n z^n
$$

25. Jan. 2019

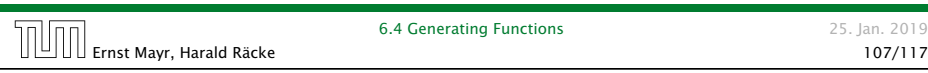

**Example:** 
$$
a_n = 3a_{n-1} + n
$$
,  $a_0 = 1$ 

1. Set up generating function:

$$
A(z) = \sum_{n\geq 0} a_n z^n
$$

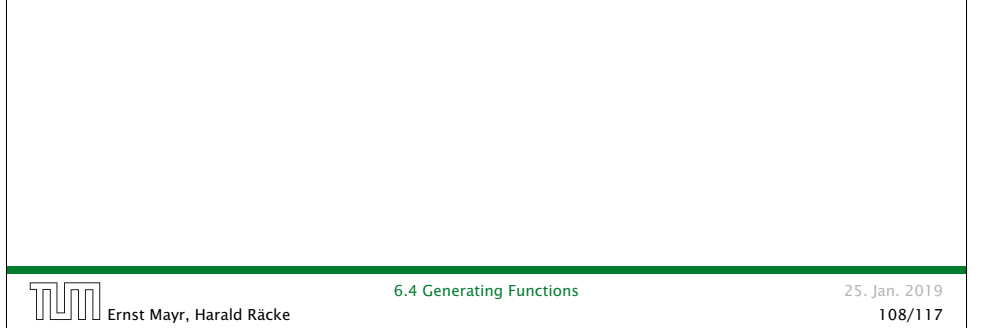

**Example:** 
$$
a_n = 3a_{n-1} + n
$$
,  $a_0 = 1$ 

4. Solve for *A(z)*:

$$
A(z) = 1 + 3zA(z) + \frac{z}{(1-z)^2}
$$

gives

$$
A(z) = \frac{(1-z)^2 + z}{(1-3z)(1-z)^2} = \frac{z^2 - z + 1}{(1-3z)(1-z)^2}
$$

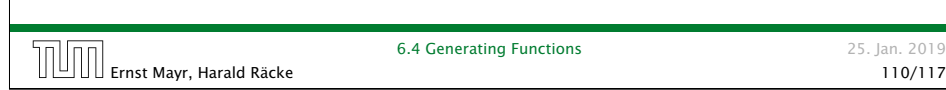

# Example:  $a_n = 3a_{n-1} + n$ ,  $a_0 = 1$

2./3. Transform right hand side:

$$
A(z) = \sum_{n\geq 0} a_n z^n
$$
  
=  $a_0 + \sum_{n\geq 1} a_n z^n$   
=  $1 + \sum_{n\geq 1} (3a_{n-1} + n) z^n$   
=  $1 + 3z \sum_{n\geq 1} a_{n-1} z^{n-1} + \sum_{n\geq 1} n z^n$   
=  $1 + 3z \sum_{n\geq 0} a_n z^n + \sum_{n\geq 0} n z^n$   
=  $1 + 3zA(z) + \frac{z}{(1-z)^2}$ 

Example:  $a_n = 3a_{n-1} + n$ ,  $a_0 = 1$ 

5. Write *f (z)* as a formal power series:

We use partial fraction decomposition:

$$
\frac{z^2 - z + 1}{(1 - 3z)(1 - z)^2} \stackrel{!}{=} \frac{A}{1 - 3z} + \frac{B}{1 - z} + \frac{C}{(1 - z)^2}
$$

This gives

$$
z^{2} - z + 1 = A(1 - z)^{2} + B(1 - 3z)(1 - z) + C(1 - 3z)
$$
  
=  $A(1 - 2z + z^{2}) + B(1 - 4z + 3z^{2}) + C(1 - 3z)$   
=  $(A + 3B)z^{2} + (-2A - 4B - 3C)z + (A + B + C)$ 

Ernst Mayr, Harald Räcke 6.4 Generating Functions 25. Jan. 2019<br>111/117 Ernst Mayr, Harald Räcke

Example:  $a_n = 3a_{n-1} + n$ ,  $a_0 = 1$ 

**5.** Write  $f(z)$  as a formal power series:

This leads to the following conditions:

$$
A + B + C = 1
$$

$$
2A + 4B + 3C = 1
$$

$$
A + 3B = 1
$$

which gives

$$
A = \frac{7}{4} \quad B = -\frac{1}{4} \quad C = -\frac{1}{2}
$$

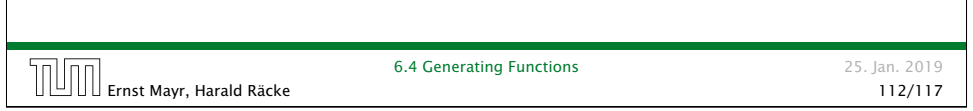

# 6.5 Transformation of the Recurrence

Example 6

 $f_0 = 1$  $f_1 = 2$ *f*<sub>*n*</sub> = *f*<sub>*n*−1</sub> · *f*<sub>*n*−2</sub> for  $n \ge 2$ .

Define

 $g_n := \log f_n$ .

#### Then

T

*g*<sub>*n*</sub> = *g*<sub>*n*−1</sub> + *g*<sub>*n*−2</sub> for *n* ≥ 2  $g_1 = \log 2 = 1$ (for  $\log = \log_2$ ),  $g_0 = 0$  $g_n = F_n$  (*n*-th Fibonacci number)  $f_n = 2^{F_n}$ 

Example:  $a_n = 3a_{n-1} + n$ ,  $a_0 = 1$ 

5. Write *f (z)* as a formal power series:

$$
A(z) = \frac{7}{4} \cdot \frac{1}{1 - 3z} - \frac{1}{4} \cdot \frac{1}{1 - z} - \frac{1}{2} \cdot \frac{1}{(1 - z)^2}
$$
  
\n
$$
= \frac{7}{4} \cdot \sum_{n \ge 0} 3^n z^n - \frac{1}{4} \cdot \sum_{n \ge 0} z^n - \frac{1}{2} \cdot \sum_{n \ge 0} (n + 1) z^n
$$
  
\n
$$
= \sum_{n \ge 0} \left( \frac{7}{4} \cdot 3^n - \frac{1}{4} - \frac{1}{2} (n + 1) \right) z^n
$$
  
\n
$$
= \sum_{n \ge 0} \left( \frac{7}{4} \cdot 3^n - \frac{1}{2} n - \frac{3}{4} \right) z^n
$$
  
\n6. This means  $a_n = \frac{7}{4} 3^n - \frac{1}{2} n - \frac{3}{4}$ .  
\n
$$
\boxed{\text{Hint:}
$$
 First Mayr, Hardl Räcke\n6.4 Generating Functions\n25. Jan. 2019\n6.4 Generating Functions

## 6.5 Transformation of the Recurrence

Example 7

 $f_1 = 1$  $f_n = 3f_{\frac{n}{2}} + n$ ; for  $n = 2^k$ ,  $k \ge 1$ ;

#### Define

 $g_k := f_{2^k}$ .

Then:

$$
g_0 = 1
$$
  

$$
g_k = 3g_{k-1} + 2^k, k \ge 1
$$

6.5 Transformation of the Recurrence 25. Jan. 2019 Ernst Mayr, Harald Räcke 115/117

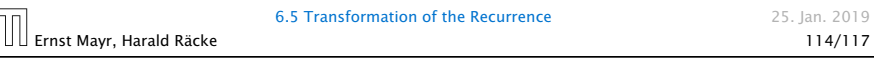

#### 6 Recurrences

We get

$$
g_k = 3 [g_{k-1}] + 2^k
$$
  
= 3 [3g\_{k-2} + 2^{k-1}] + 2^k  
= 3<sup>2</sup> [g\_{k-2}] + 32<sup>k-1</sup> + 2<sup>k</sup>  
= 3<sup>2</sup> [3g\_{k-3} + 2<sup>k-2</sup>] + 32<sup>k-1</sup> + 2<sup>k</sup>  
= 3<sup>3</sup>g\_{k-3} + 3<sup>2</sup>2<sup>k-2</sup> + 32<sup>k-1</sup> + 2<sup>k</sup>  
= 2<sup>k</sup> \cdot \sum\_{i=0}^{k} (\frac{3}{2})<sup>i</sup>  
= 2<sup>k</sup> \cdot \frac{(\frac{3}{2})^{k+1} - 1}{1/2} = 3<sup>k+1</sup> - 2<sup>k+1</sup>

Ernst Mayr, Harald Räcke 116/117 6.5 Transformation of the Recurrence 116/117 Ernst Mayr, Harald Räcke 116/117

6.5 Transformation of the Recurrence 25. Jan. 2019

#### 6 Recurrences

Let  $n = 2^k$ :

$$
g_k = 3^{k+1} - 2^{k+1}, \text{ hence}
$$
  
\n
$$
f_n = 3 \cdot 3^k - 2 \cdot 2^k
$$
  
\n
$$
= 3(2^{\log 3})^k - 2 \cdot 2^k
$$
  
\n
$$
= 3(2^k)^{\log 3} - 2 \cdot 2^k
$$
  
\n
$$
= 3n^{\log 3} - 2n
$$

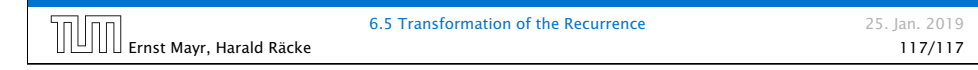

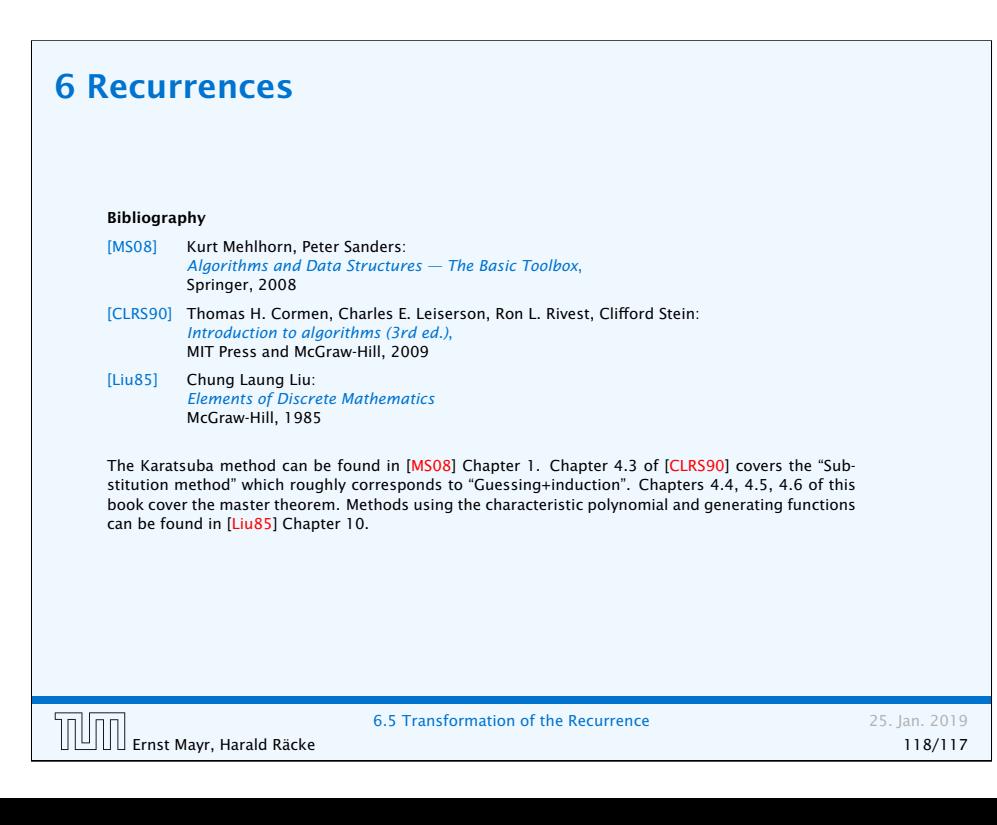

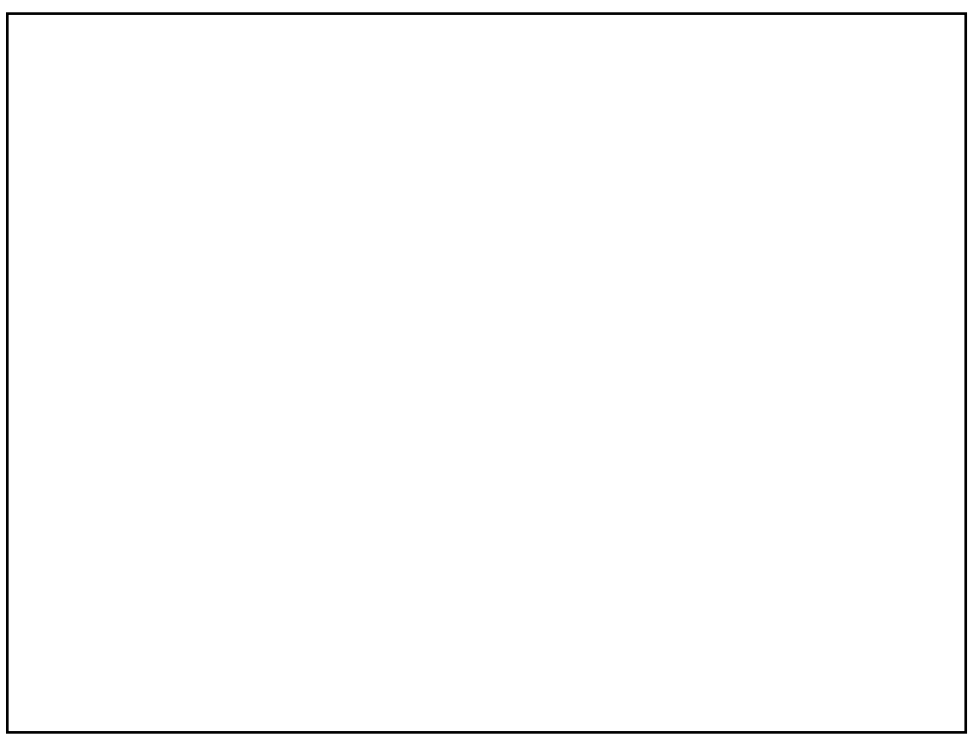